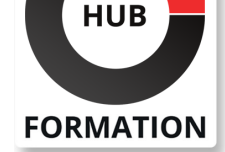

### **ET METIERS DE L'INFORMATIQUE**

# Formation Supervision des systèmes et des réseaux avec Prometheus

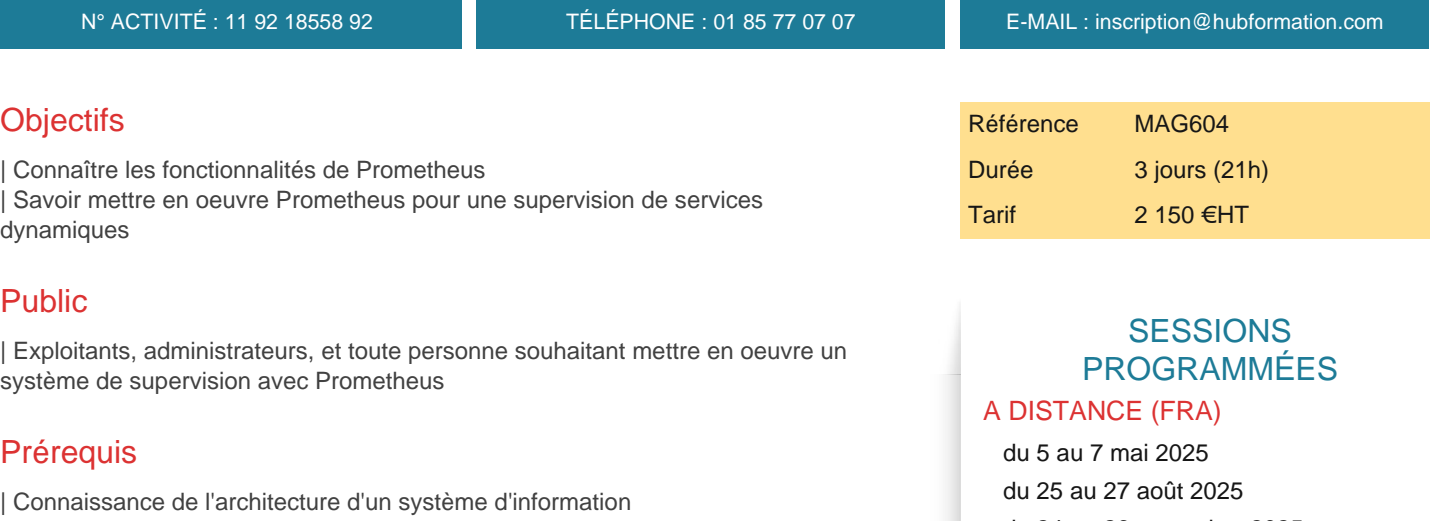

| Connaissances de base TCP/IP et des systèmes Unix/Linux

# Programme de la formation

#### **Présentation**

- | Fonctionnalités de Prometheus, apports
- Supervision de services dynamiques, autonomie des composants
- Positionnement par rapport aux autres outils de supervision
- | Architecture, rôle des différents composants : serveur, pushgateway,
- alertmanager, PromQL, etc
- | Plates-formes supportées

#### **Installation et configuration de base**

- | Définition des ressources supervisées, des intervalles de collecte
- Démarrage du serveur Prometheus
- | Premiers pas dans la console web, et l'interface graphique

#### **Modèle de données et mesures**

- | Format des données stockées, notion de timestamp
- | Types de mesures : compteurs, jauges, histogrammes, résumés
- | Identification des ressources supervisées : notions d'instances, de jobs

#### **Configuration**

| Paramètres à définir en ligne de commande : lieu de stockage des données, volumes à conserver en mémoire ou sur disques, etc | Paramètres définis dans le fichier de configuration, prometheus.yml : instances, jobs, fichiers de règles

#### **Les règles**

- | Les types de règles : recording rules, alerting rules
- Définition de règles
- Utilisation des templates
- | Test et validation des règles avec promtool

### **Requêtes**

| Langage de requêtage PromQL (Prometheus QueryLanguage | Bonnes pratiques

du 24 au 26 novembre 2025

### PARIS

 du 5 au 7 mai 2025 du 25 au 27 août 2025 du 24 au 26 novembre 2025

VOIR TOUTES LES DATES

# Méthode pédagogique

Chaque participant travaille sur un poste informatique qui lui est dédié. Un support de cours lui est remis soit en début soit en fin de cours. La théorie est complétée par des cas pratiques ou exercices corrigés et discutés avec le formateur. Le formateur projette une présentation pour animer la formation et reste disponible pour répondre à toutes les questions.

### Méthode d'évaluation

Tout au long de la formation, les exercices et mises en situation permettent de valider et contrôler les acquis du stagiaire. En fin de formation, le stagiaire complète un QCM d'auto-évaluation.

# Suivre cette formation à distance

Voici les prérequis techniques pour pouvoir suivre le cours à distance :

| Un ordinateur avec webcam, micro, haut-parleur et un navigateur (de préférence Chrome ou Firefox). Un casque n'est pas nécessaire suivant l'environnement.

| Une connexion Internet de type ADSL ou supérieure. Attention, une connexion Internet ne permettant pas, par exemple, de recevoir la télévision par Internet, ne sera pas suffisante, cela engendrera des déconnexions intempestives du stagiaire et dérangera toute la classe.

| Privilégier une connexion filaire plutôt que le Wifi.

| Avoir accès au poste depuis lequel vous suivrez le cours à distance au moins 2 jours avant la formation pour effectuer les tests de connexion préalables.

| Votre numéro de téléphone portable (pour l'envoi du mot de passe d'accès aux supports de cours et pour une messagerie instantanée autre que celle intégrée à la classe virtuelle).

| Selon la formation, une configuration spécifique de votre machine peut être attendue, merci de nous contacter.

Pour les formations incluant le passage d'une certification la dernière journée, un voucher vous est fourni pour passer l'examen en ligne.

| Pour les formations logiciel (Adobe, Microsoft Office...), il est nécessaire d'avoir le logiciel installé sur votre machine, nous ne fournissons pas de licence ou de version test.

| Horaires identiques au présentiel.

# **Accessibilité**

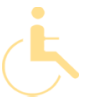

Les sessions de formation se déroulent sur des sites différents selon les villes ou les dates, merci de nous contacter pour vérifier l'accessibilité aux personnes à mobilité réduite.

Pour tout besoin spécifique (vue, audition...), veuillez nous contacter au 01 85 77 07 07.